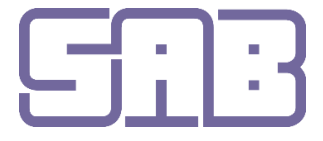

Groupe d'etudes suisses pour la formation Gruppo di studio svizzero per la formazione

## **Kursausschreibung Prüfungen mit Office 365-Tools umsetzen**

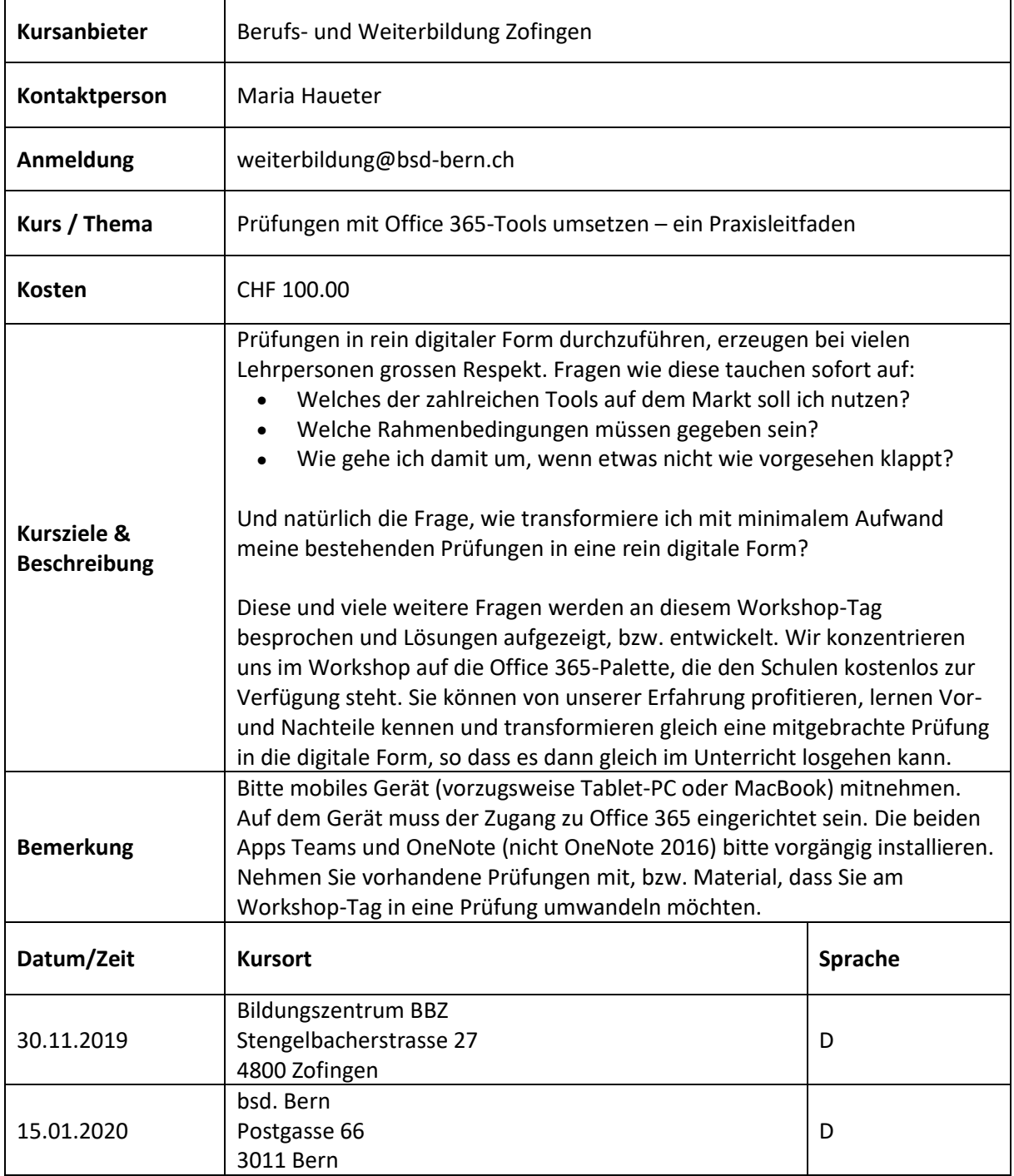